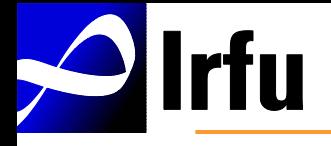

## Monitoring at GRIF

Frédéric SCHAER Frederic.schaer .@. cea.fr Hepix Workshop, April 27. 2012

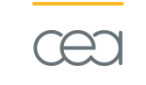

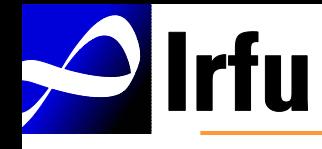

- Monitoring Software
- Monitoring Architecture
- Lessons learnt
- Foreseen evolutions

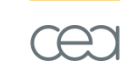

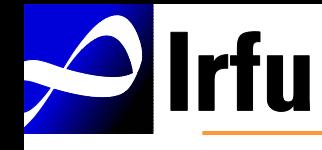

- Used in the past
	- Lemon, nagiosgraph
- In use now
	- Nagios+nrpe+pnp+rrdcached, ipmi, pakiti,cacti, custom graphing scripts, and since 2011 : parts of check\_mk
	- Vendor HW monitoring sensors : using nagios checks

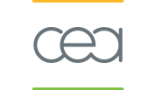

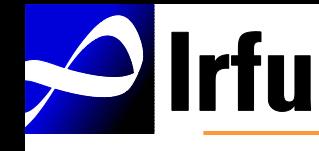

- Constraints
	- Multiple physical locations : CEA, LAL, LLR, APC, LPNHE
	- Protocol restrictions : no SSH, firewalls
	- Variety of monitored systems and configurations
		- Until recently : sl4/sl5/sl6, x86 64, i686
		- Various hardware, different capabilities
	- Number of admins
		- 1000 hosts + 16 admins = many config changes/day
	- Quattor

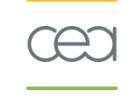

#### **Part** Monitoring Architecture

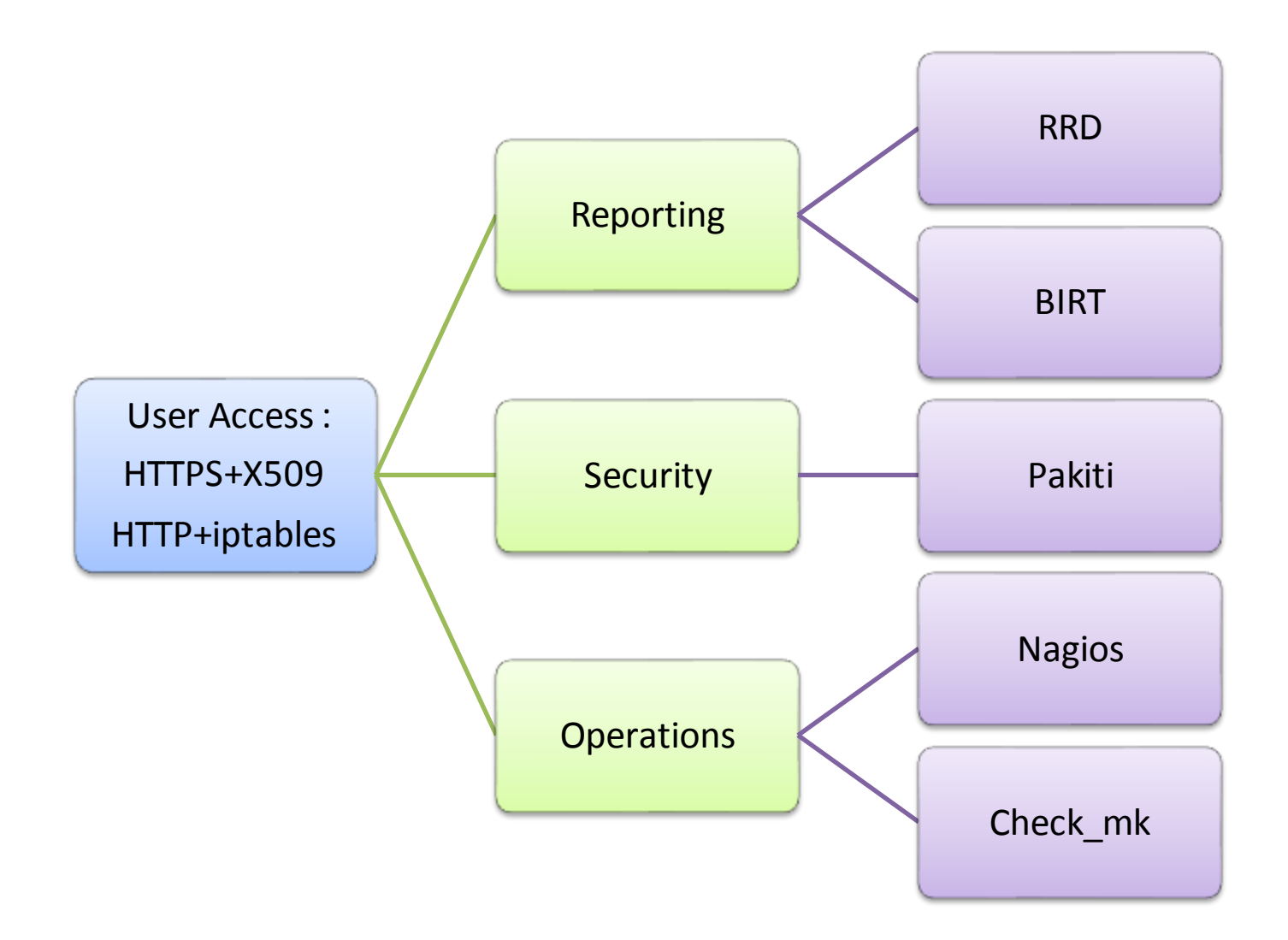

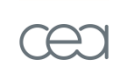

### Reporting : RRD

#### **GRIF** detailed running graphs

**Irfu** 

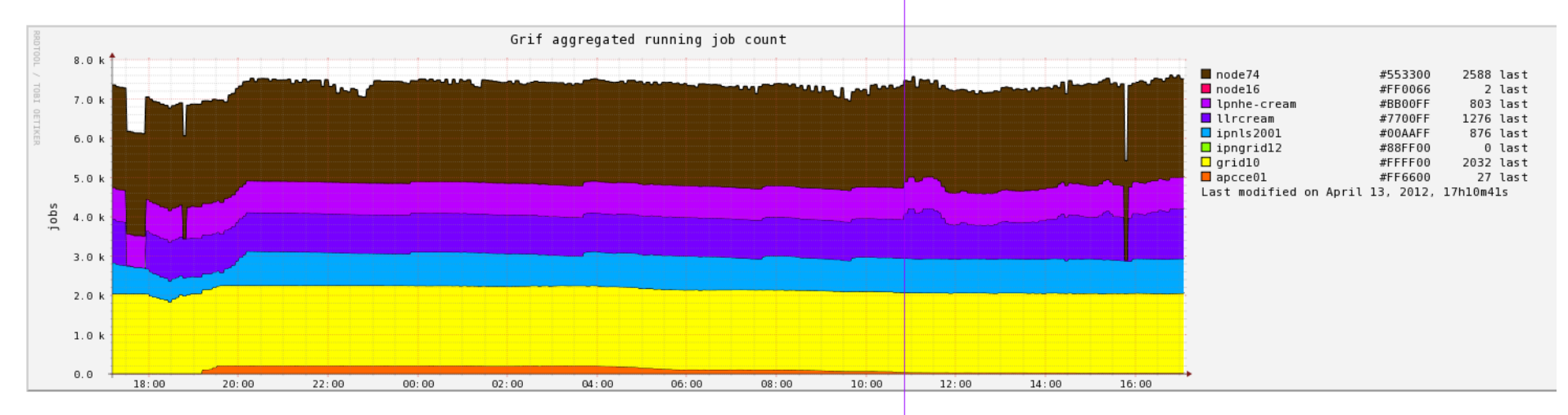

#### **GRIF** detailed queued graphs

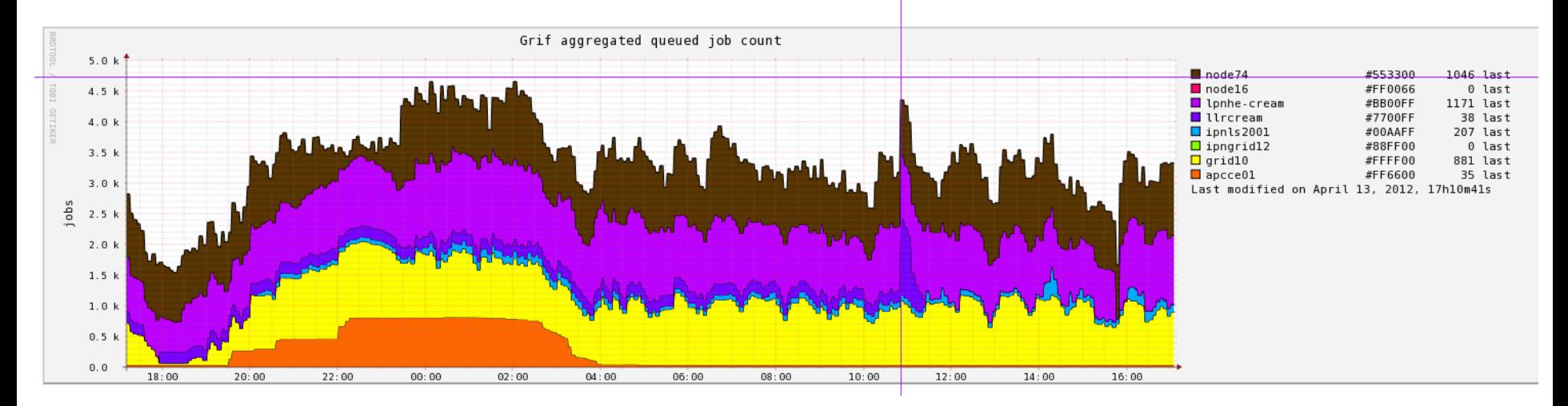

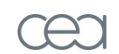

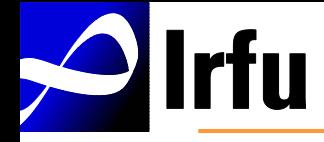

## Reporting : BIRT

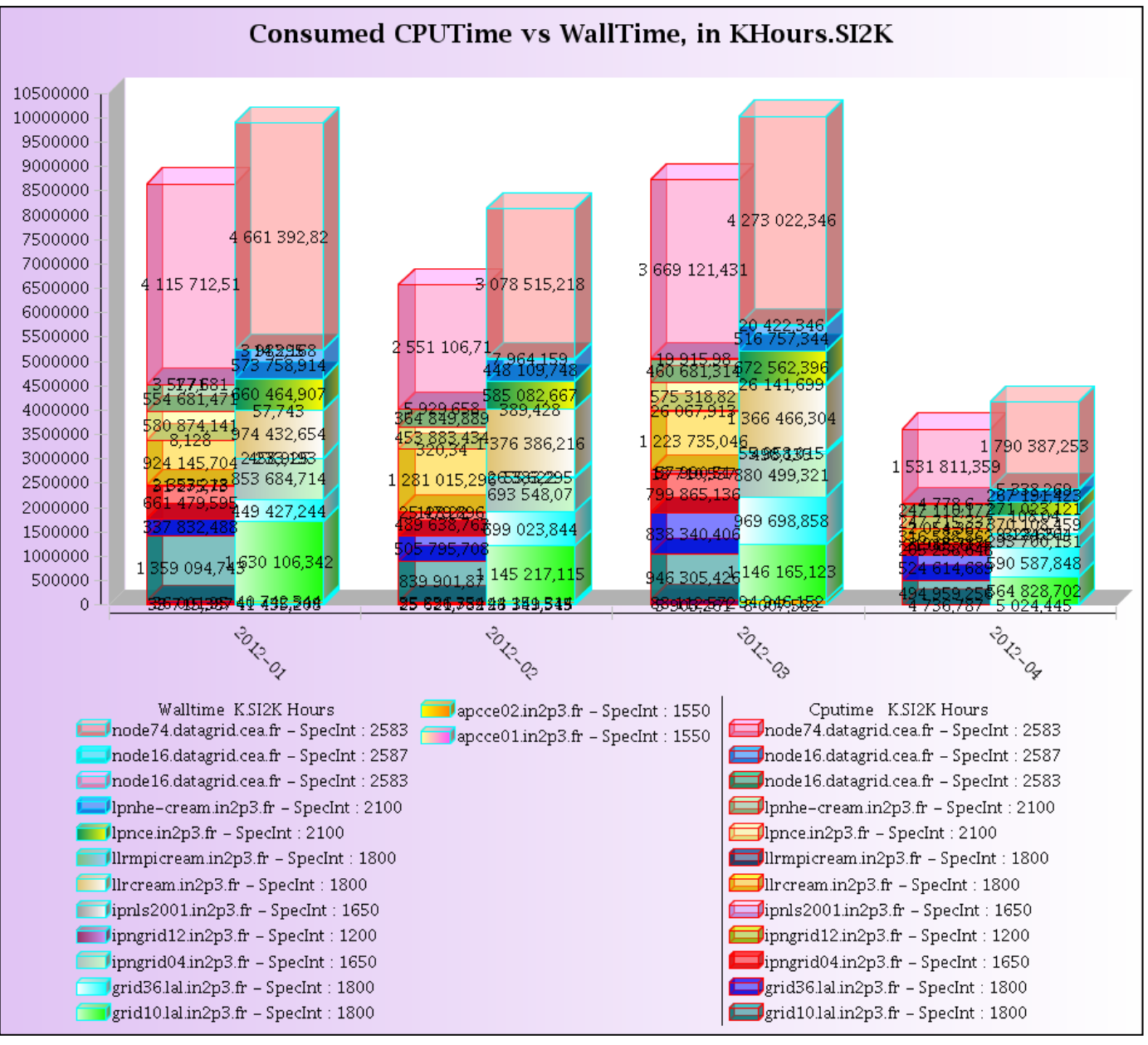

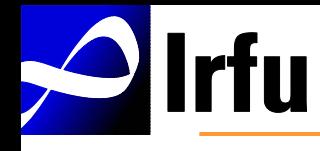

## **Security**

- Pakiti setup
	- Every GRIF node runs a cron job, and reports back to the server at some random time, using SSL
	- The server
		- periodically downloads RHEL Oval patch definitions
		- Computes vulnerabilities on node report
		- Displays result to trusted users

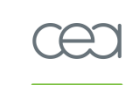

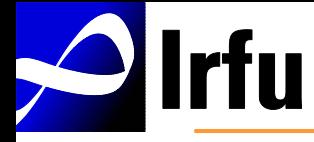

#### Security

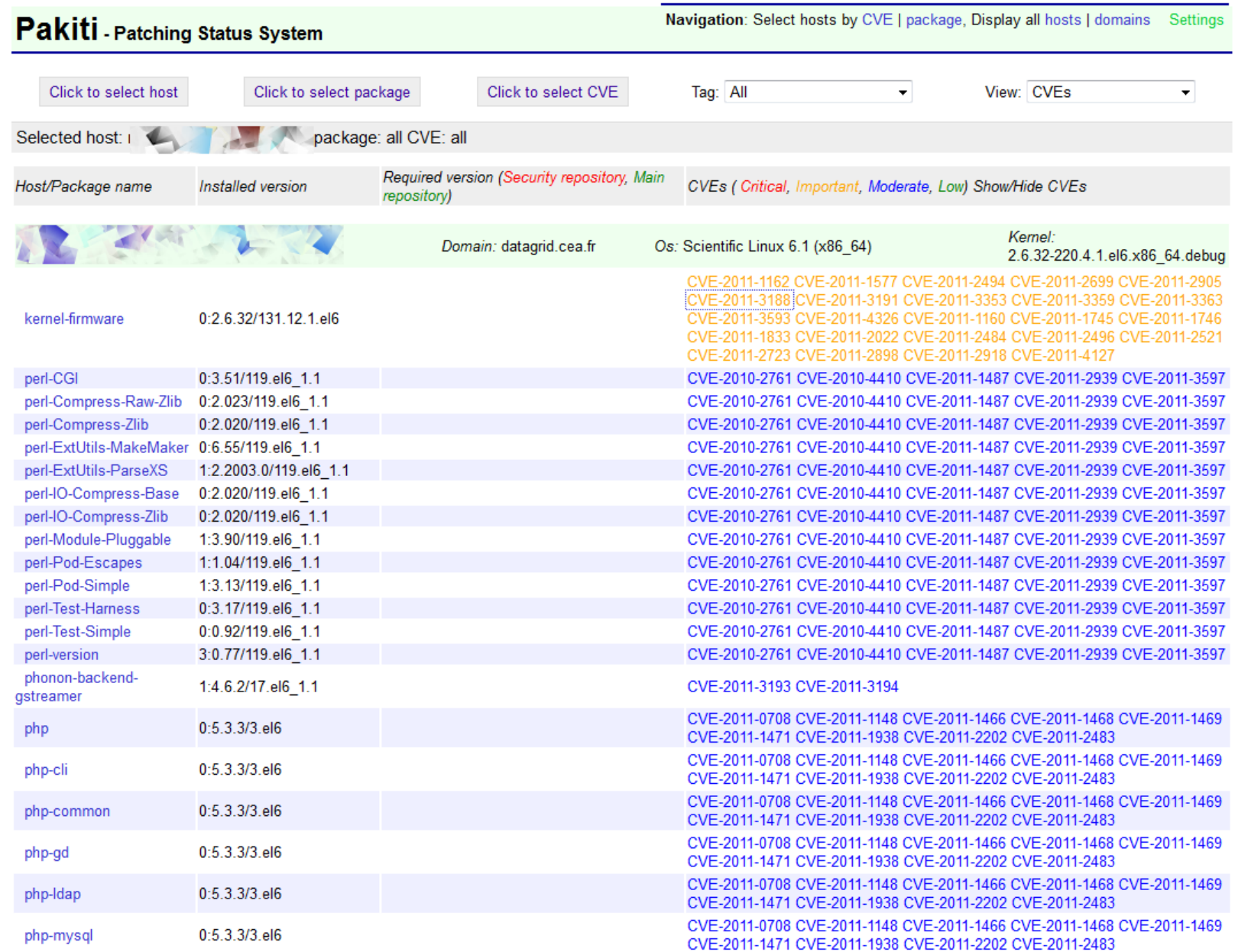

æ

# **Some (rough) operations history**

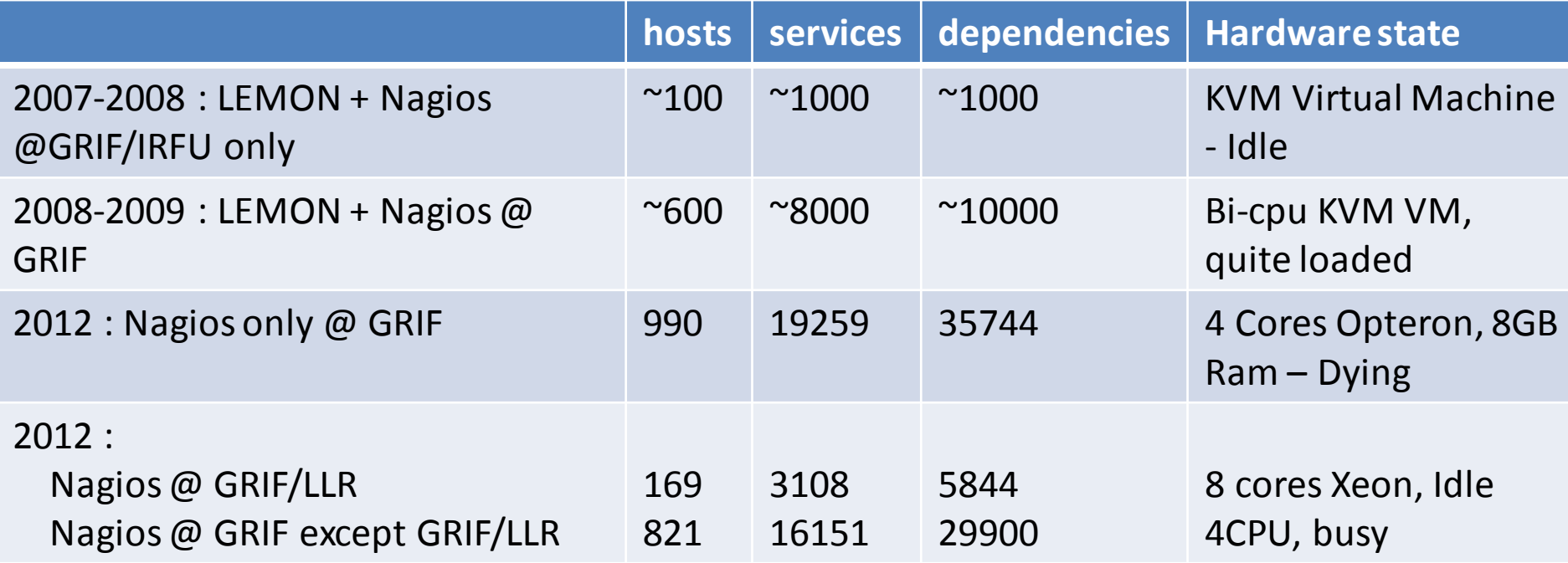

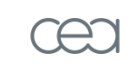

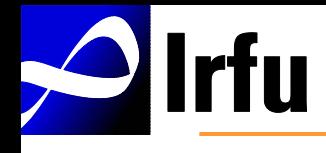

- 2 Nagios servers in GRIF for now
	- Running nagios, with MK's mklivestatus broker
	- Independant nagioses : no complex setup
	- Generated configuration : quick reinstall
	- Mainly using active checks using nrpe
	- Mklivestatus exporting data
		- using xinetd : firewalled ports : only nagios hosts allowed
		- Using unix sockets
	- MK's multisite (mod\_python)
		- transparently aggregates data
		- Efficiently displays data
		- Is \*fast\*, amongst many other things

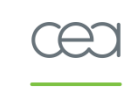

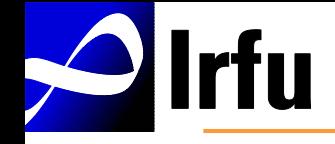

#### Operations

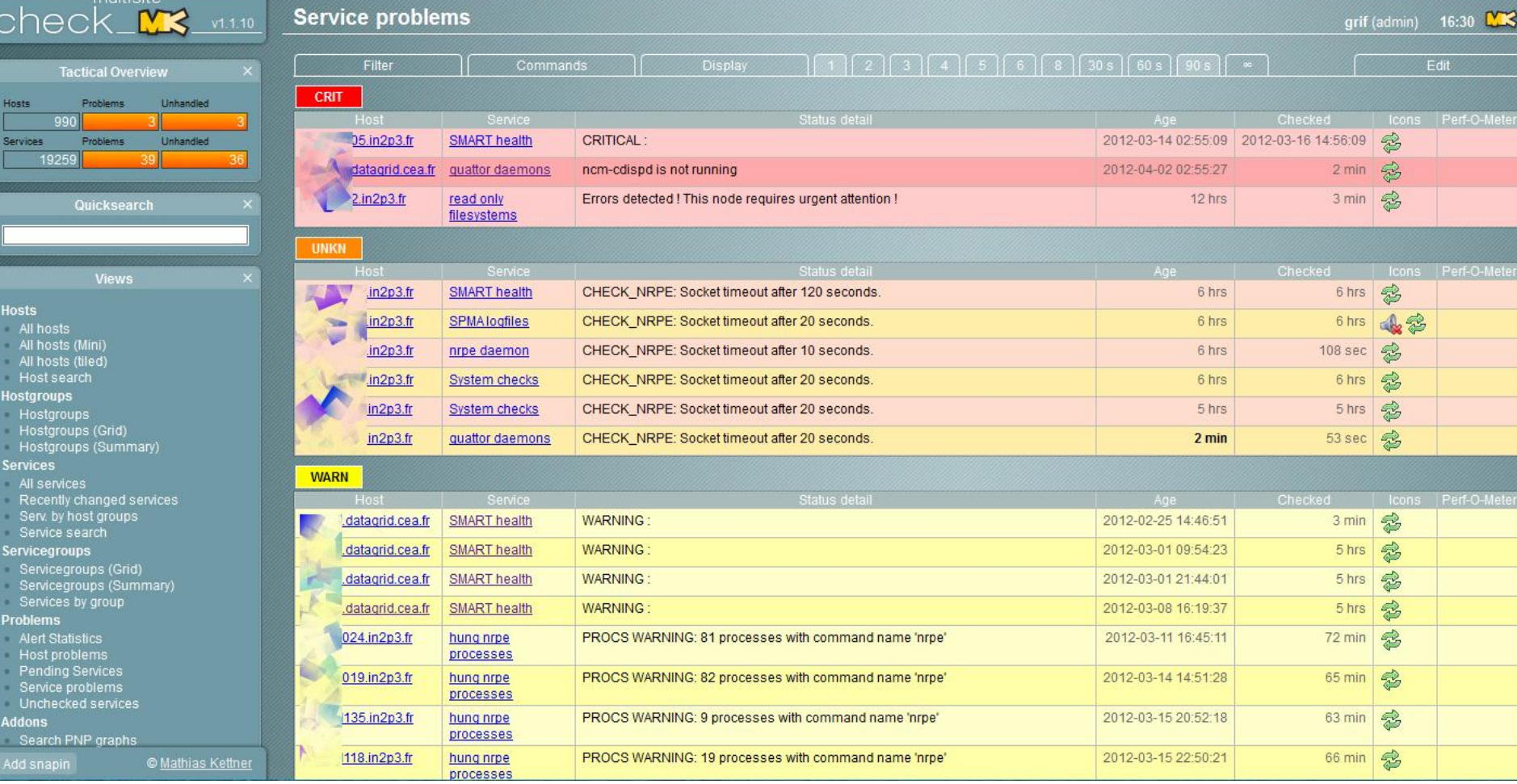

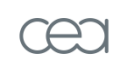

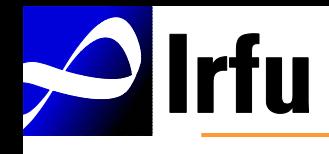

- Nagios/check mk config
	- Automatically generated using quattorinformation
	- No {warning,recovery,flapping,unknown} email
	- Uses hosts dependencies (downtimes, network outages)
	- Uses services dependencies (mainly on nrpe)
	- Uses the « large setups tweaks » nagios option
	- Use rrdcached daemon for PNP
	- Required many optimizations (and always will)
- NRPE
	- Arguments forbidden
	- firewalled

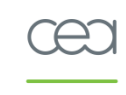

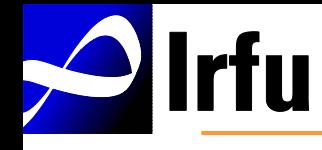

- Compression :
	- Nrpe\_check output|bzip2 | uuencode
	- Nagios check\_nrpe |bunzip2 | uudecode

- Compressing check output allows to retrieve up to ~500K data (with op5 patch)
	- Still not enough under high load for check\_mk agents, because of ps output

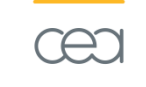

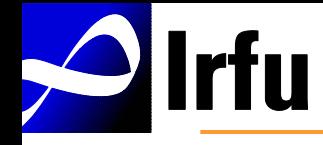

#### **Operations**

• Patched/packaged software (SL5/6 32/64):

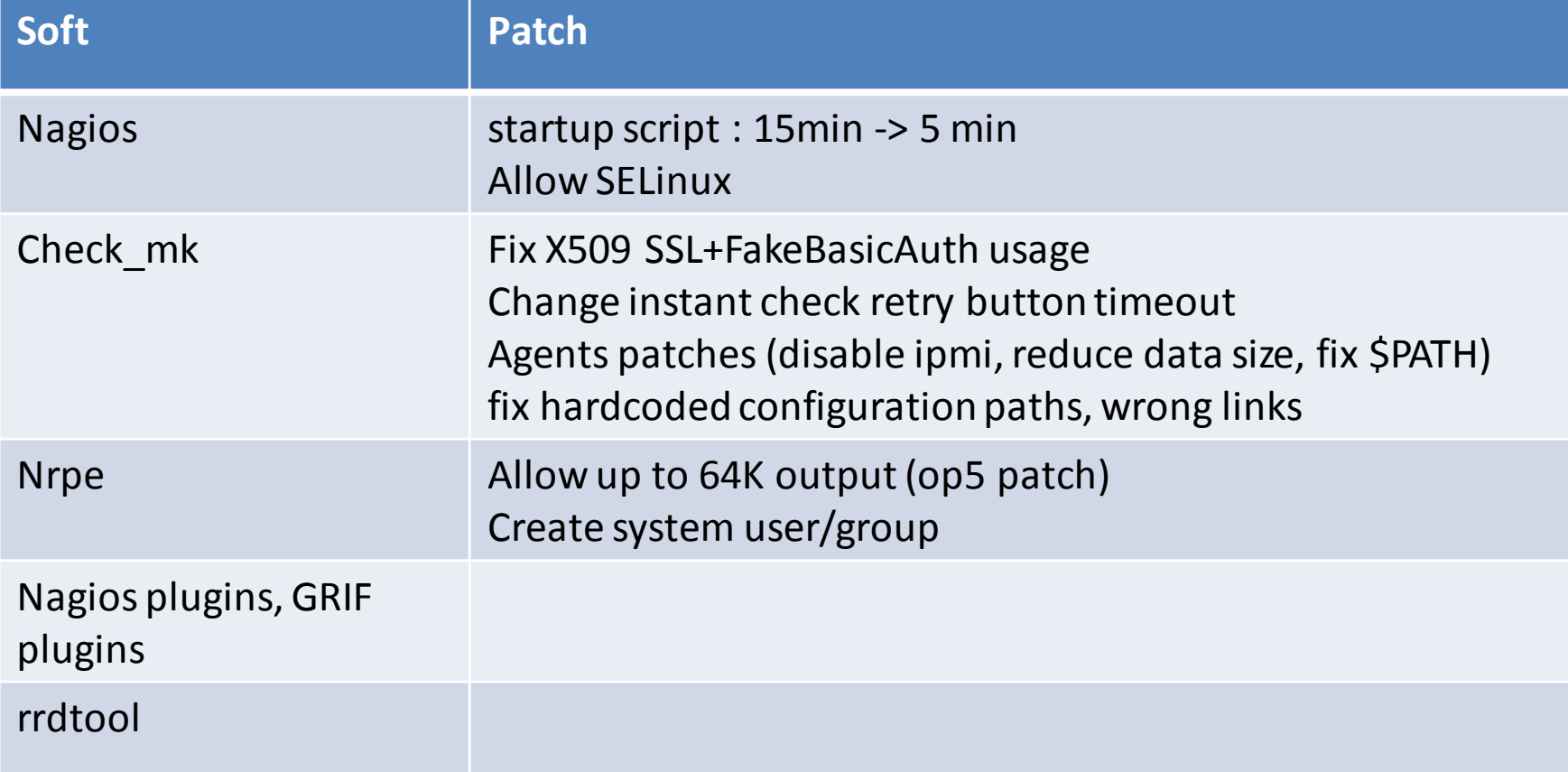

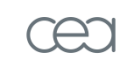

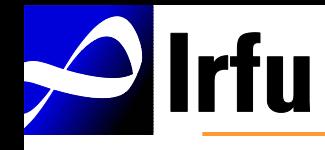

- Nagios recovery actions must be temporary, and bugs must be fixed asap.
- What should not happen
	- when the almighty nagios crashed) :
	- Or when a /dev/null becomes a regular file, or…

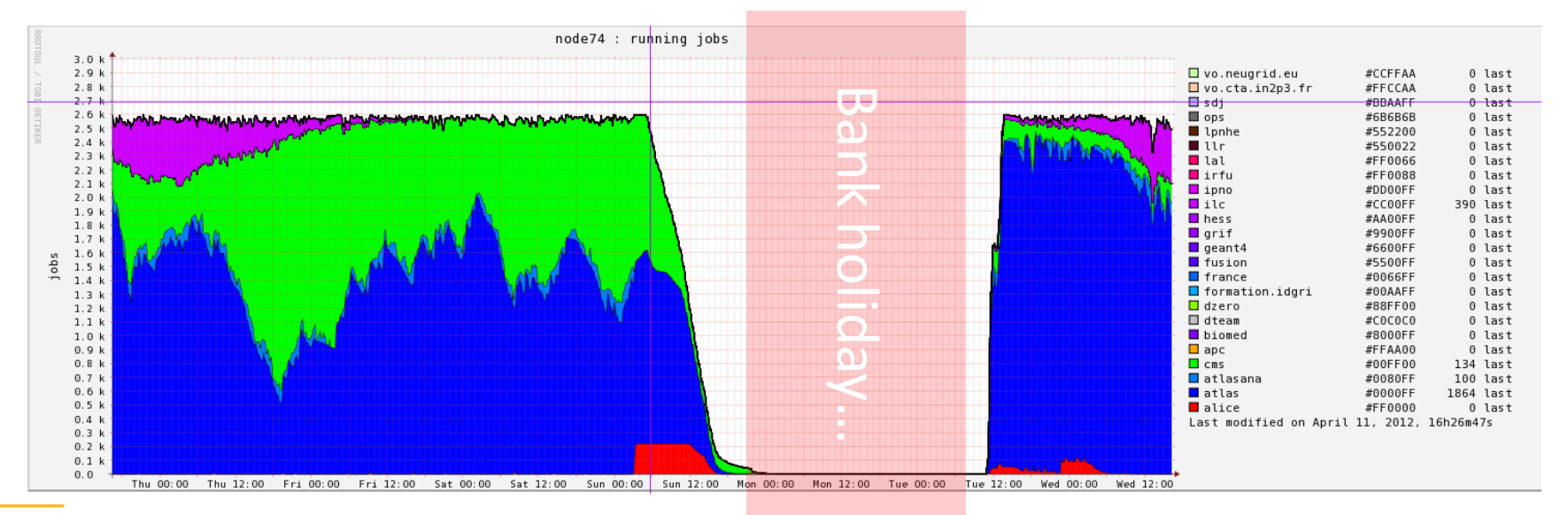

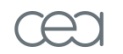

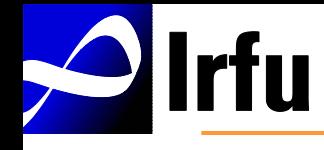

- Nagios is powerful, but has its limits :
	- with no patch, restart takes 15 minutes !
	- Excessive number of active checks are limited by the fork capabilities of the server
		- more expensive hardware (see evolutions)?
- Monitoring is an ongoing process
	- Tests output must constantly be interpreted/correlated
	- Too much monitoring kills monitoring (admins)
	- But there's always a need to monitor more things

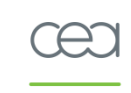

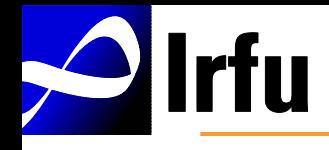

- Divide nagios load on multiple and distributed hardware in GRIF
- Fork issue?
	- Big nagios performance boost when using Hugepages memory (man libhugetlbfs)… at the expense of nagios crashes.
	- But Hugetlb seems worth investigation
- reduce load with "active" passive checks (using check multi ? MK's check mrpe ? )
- Many things aren't monitored yet :
	- Memory and cpu cores that just disappear, exotic filesystems configurations, new services… and more to come

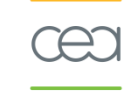

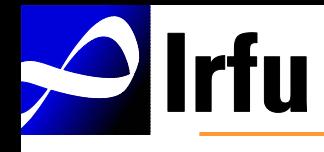

- Check\_mk
	- Using check\_mk agents and service auto discovery might help reduce load (passive checks)
	- but agents large output is incompatible with huge server loads
	- But some MK's probes must be tweaked (autofs, virtual NICs …)
- Rework nagios config generation, so that it can be shared with the quattor community ?

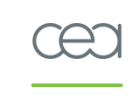

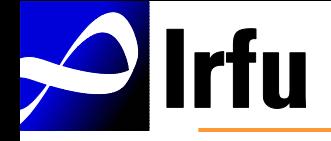

#### Questions ?

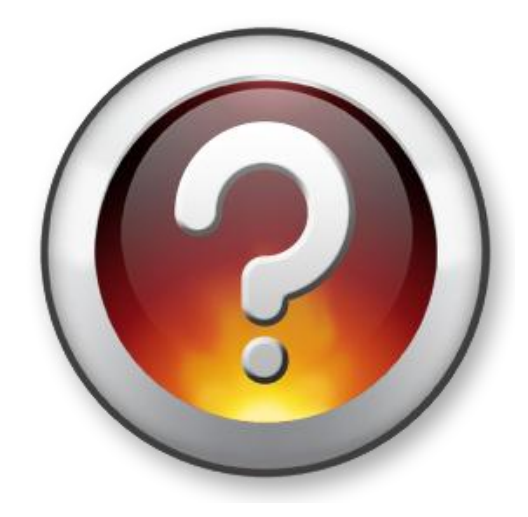

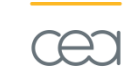

energie atomique « energies alternat